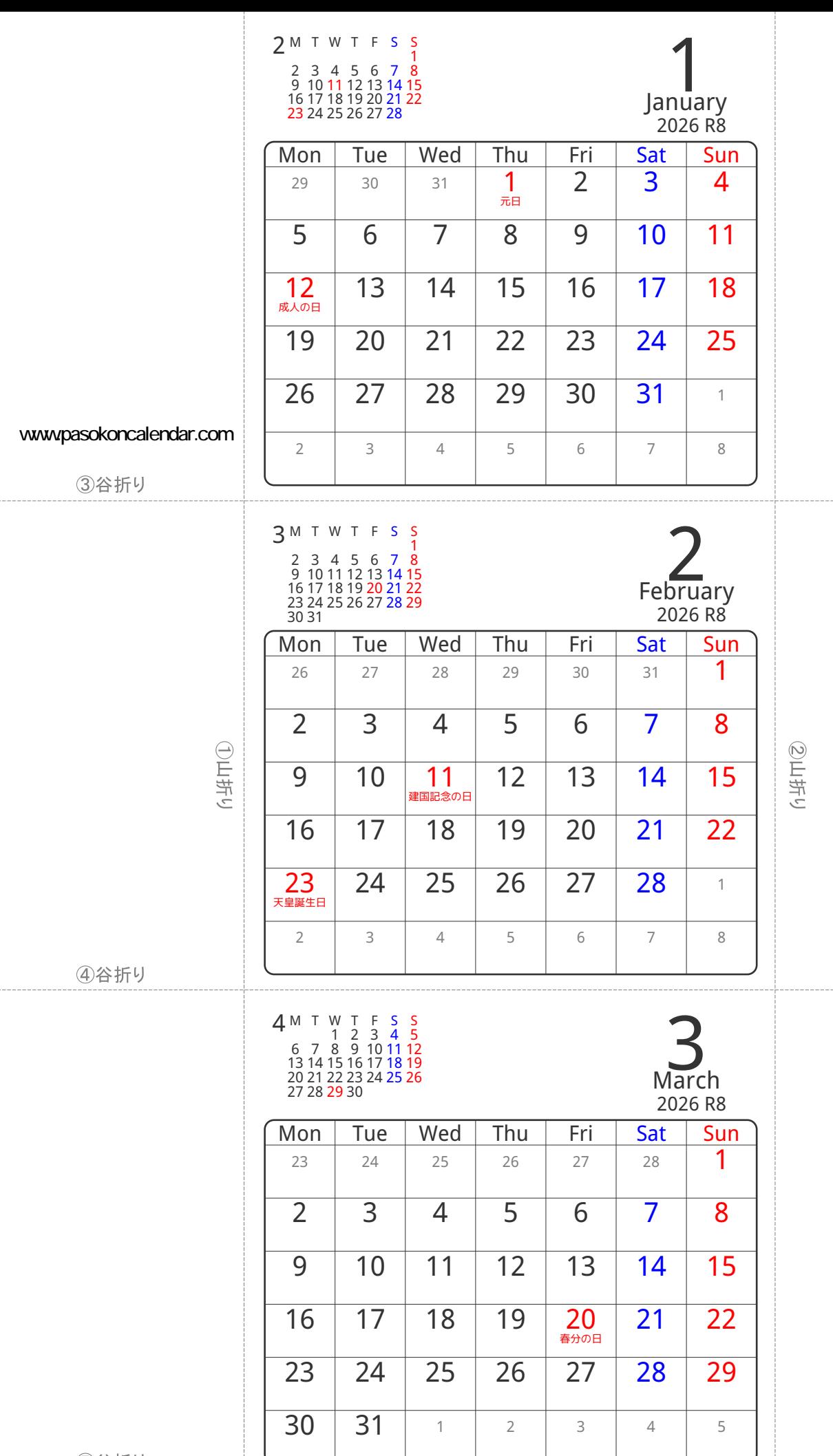

⑤谷折り

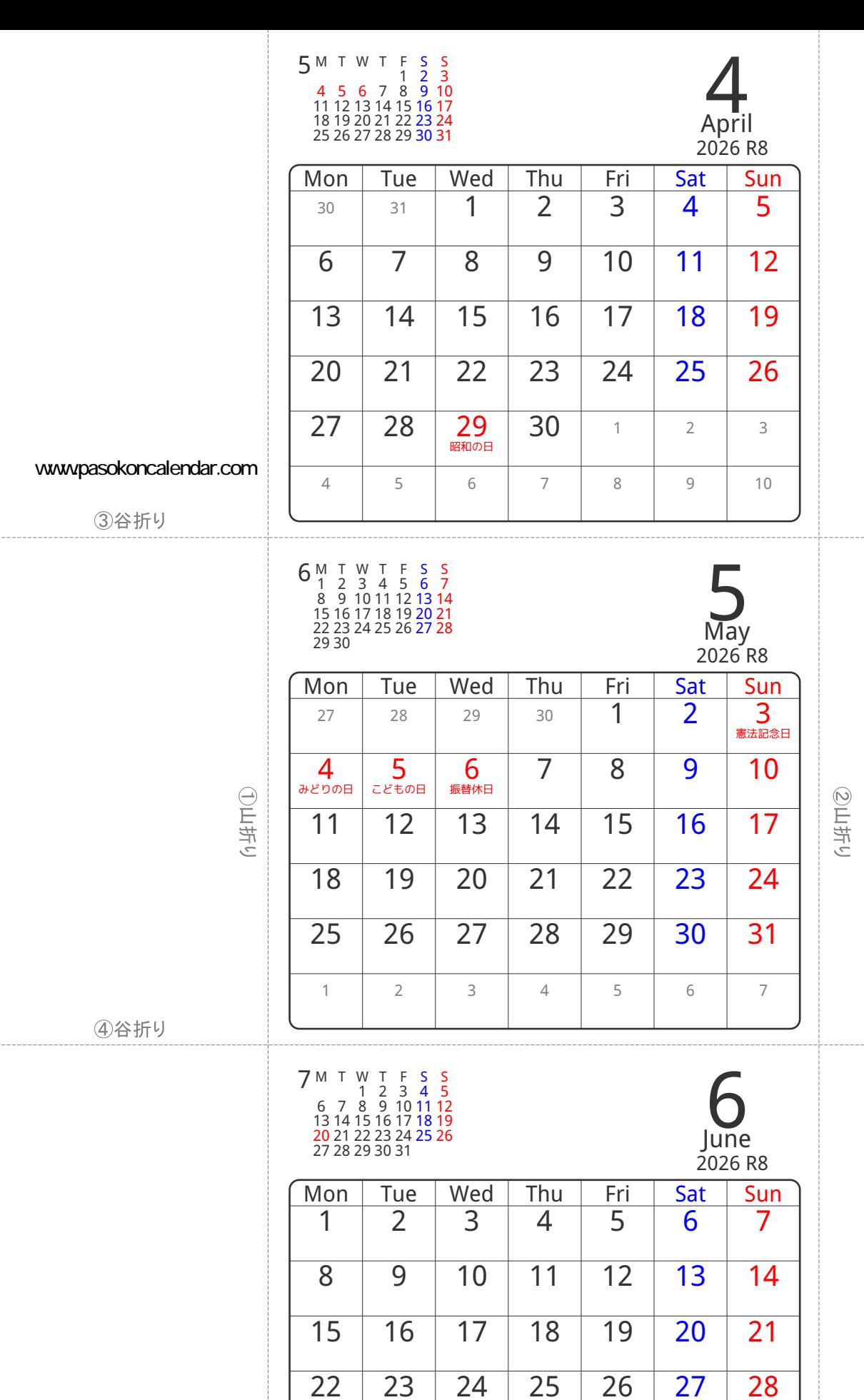

30 1 2 3 4 5

6 7 8 9 10 11 12

5谷折り

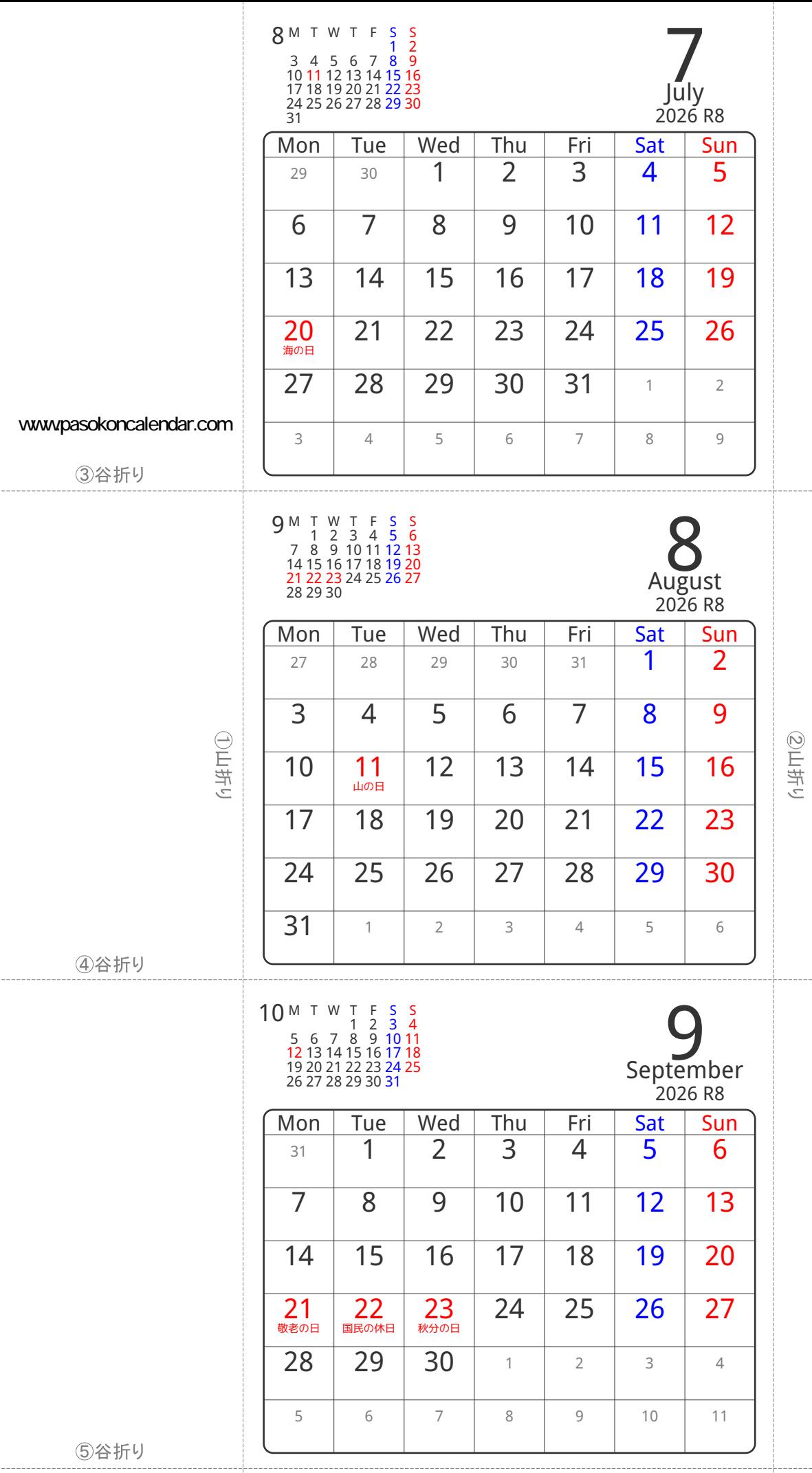

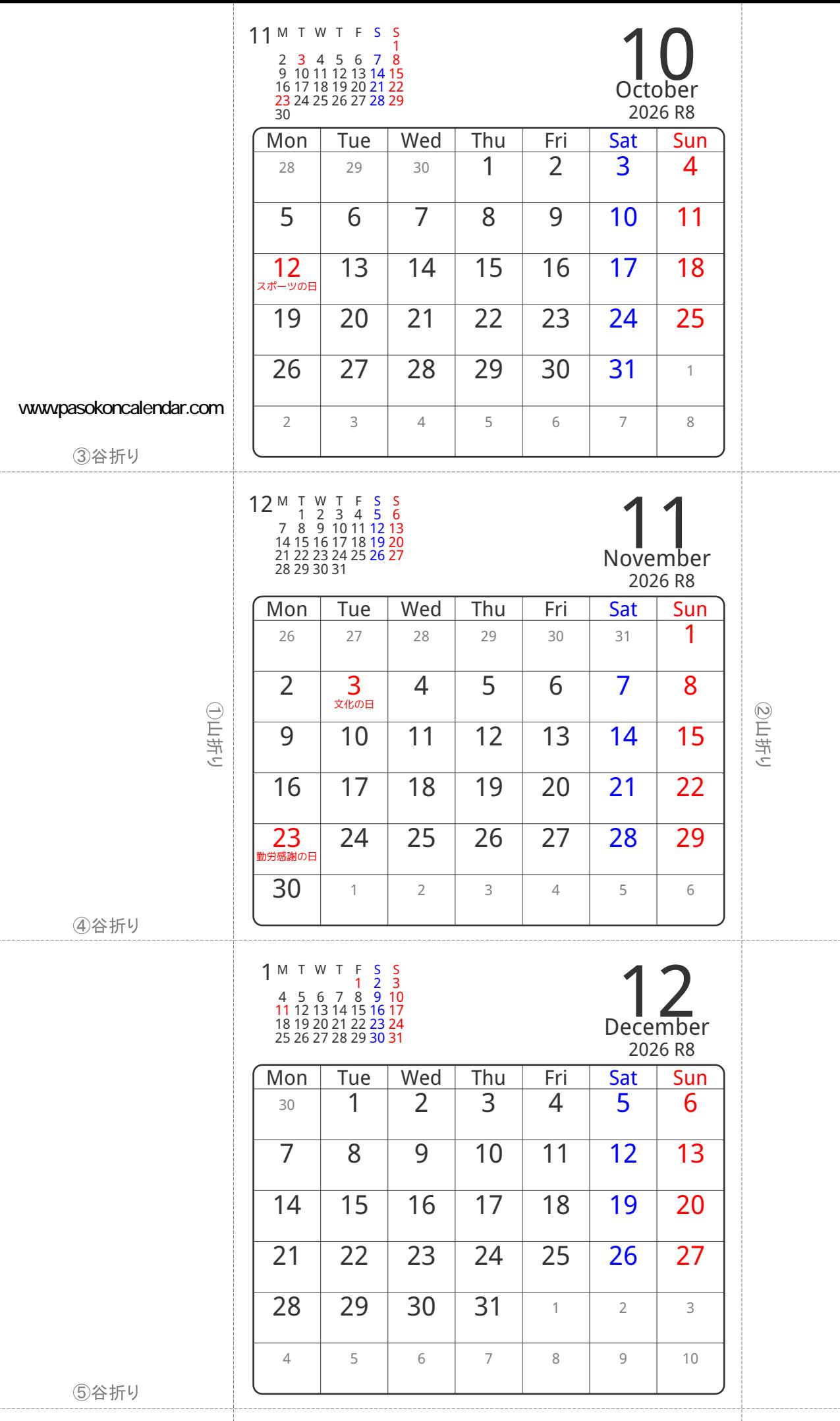